## **SERIES DE FOURIER**

#### **INTRODUCCIÓN**

Poder representar una función en forma de serie llega a ser una práctica muy común en las matemáticas, y es que con bastante frecuencia encontramos ventajas al expandir una función en alguna serie, Seguramente recuerda expansiones un poco más familiares y que además ha trabajado con ellas, como las series de potencia de la forma:

 $f($  $\mathbf{x}) = \sum_{n=0}^{\infty} a^n x^n$  Ecuación 1

En donde el conjunto base se compone de las funciones potencia:  $1, x, x^2, x^3, ..., ..., x^n$ 

Las series de Fourier dadas en términos de seno y coseno han sido una importante herramienta para la solución de aquellos problemas donde intervienen ecuaciones diferenciales ordinarias y parciales, además de emplearse para analizar funciones periódicas a través de la descomposición en una suma infinita de funciones senoidales mucho más simples. Si bien toda la teoría que engloba las series de Fourier es complicada, la aplicación de éstas, llega a ser más simple, siendo, en cierto sentido, más universales que las series de Taylor, ya que muchas funciones de interés práctico que son periódicas discontinuas pueden desarrollarse en series de Fourier, pero no tienen representación en series de Taylor. (Kreyszig 1999).

El nombre se debe al matemático francés Jean-Baptiste Joseph Fourier (1768-1830), que desarrolló la teoría cuando estudiaba la ecuación de calor. Fue el primero en estudiar tales series sistemáticamente, publicando sus resultados iniciales en 1807 y 1811. (Kreyszig 1999).

Entre las áreas de aplicación donde se suele emplear series de Fourier podemos encontrar el análisis vibratorio, acústica, óptica, procesamiento de imágenes y voz, señales, en teoría de comunicaciones. (Glyn James 2008)

Una serie de Fourier de una función  $f$  en su forma general es la siguiente: (Dennis G. Zill, Michael R. Cullen, 2009):

$$
f(x) = \frac{a_0}{2} + \sum_{n=1}^{\infty} \left( a_n \cos \frac{n\pi}{p} x + b_n \sin \frac{n\pi}{p} x \right).
$$
 Ecuación 2

Estando definida en el intervalo  $(-\infty, +\infty)$ , cuyo periodo es 2p. El término  $n = 0$ , es independiente de  $x$  y está fuera de la sumatoria.

De la Ecuación 2 encontramos un coeficiente llamado  $a_0$ , el cual corresponde a una constante real. Y los  $a_n$  y  $b_n$  son coeficientes de la serie.

En conjunto estos tres coeficientes son llamados Coeficientes de Fourier y son el verdadero detalle de las series de Fourier. La forma de calcularlos se muestran en las Ecuaciones 3, 4 y 5.

$$
a_0 = \frac{1}{p} \int_{-\pi}^{\pi} f(x) dx
$$
 Ecuación 3  

$$
a_n = \frac{1}{p} \int_{-\pi}^{\pi} f(x) \cos \frac{n\pi}{p} x dx
$$
 Ecuación 4  

$$
b_n = \frac{1}{p} \int_{-\pi}^{\pi} f(x) \sec \frac{n\pi}{p} x dx
$$
 Ecuación 5

Algunos ejemplos y ejercicios sugeridos aparecen en la sección de Ejemplos y Ejercicios, al final de este trabajo.

## **BASES DE FUNCIONES.**

Un espacio vectorial de dimensión infinita cuyos vectores de base son funciones, es un tipo de espacio-funcional. Esto significa que cada función en el espacio funcional puede representarse como una combinación lineal de las **funciones de la base**.

Para ilustrar el concepto, se empleo el siguiente ejemplo:

Se puede crear un vector bidimensional sumando múltiplos de los vectores  $(1,0)$  y  $(0,1)$ :

$$
\begin{pmatrix} x \\ y \end{pmatrix} = x \begin{pmatrix} 1 \\ 0 \end{pmatrix} + y \begin{pmatrix} 0 \\ 1 \end{pmatrix}
$$
 Ecuación 6

En éste ejemplo, se puede decir que el vector  $(x, y)$  está generado por los vectores  $(1,0)$  y  $(0,1)$ . Los vectores base más adecuados son ortogonales, lo que se cumple para  $(1,0)$  y -0,1. Dos vectores son ortogonales si su producto escalar es cero, lo que significa que están en ángulo recto. De la misma forma, dos funciones son ortogonales si su producto escalar es cero. Las funciones seno y coseno son ortogonales, ya que:

> $\int_{-\infty}^{+\infty}$ sen x  $\int_{-\infty}^{+\infty}$ sen x cos x dx = 0 Ecuación 7

Una función  $f(x)$  es de cuadrado integrable sí y solo sí:

$$
\int_{-\infty}^{+\infty} |f(x)|^2 dx < \infty \qquad \text{Ecuación 8}
$$

Cualquier función de cuadrado integrable (como por ejemplo: una grabación musical) puede representarse por una suma de senos y cosenos de varias amplitudes y frecuencias. Esta descomposición lleva a la transformada de Fourier. En este caso los senos y los cosenos son las funciones de base. Es importante destacar que mientras que el espacio bidimensional está generado únicamente por dos vectores, un espacio funcional está generado por un número infinito de funciones de base, porque su espacio funcional es de dimensión infinita.

#### **ORTONORMAL.**

Dos vectores  $x \& y$  de un espacio euclidiano  $E$ , se dice que son ortogonales si:

 $\langle x, y \rangle = 0$  Ecuación 9

(Rafael Bru, Joan Josep Climent, 2001).

En el caso de función coseno se sabe que es ortogonal en el intervalo  $-\pi \le x \le \pi$ :

$$
= \int_a^b f_1(x) f_2(x) dx
$$
 Ecuador 10

 $<$  cos mx , cos nx  $>$  =  $\int_{-\pi}^{\pi}$ cos mx cos nx  $\int_{-\pi}^{\pi} \cos mx \cos nx \, dx = 0$  Ecuación 11

Si  $n \vee m$  son números enteros no negativos distintos.

En álgebra lineal, una base ortonormal de un espacio prehilbertiano V (es decir, un espacio vectorial con producto interno), es un conjunto mutuamente ortogonal y normal, es decir, de magnitud unitaria.

Una base ortogonal satisface las mismas condiciones, salvo la de magnitud unitaria; es muy sencillo transformar una base ortogonal en una base ortonormal mediante el producto por un escalar apropiado y de hecho, esta es la forma habitual en la que se obtiene una base ortonormal: por medio de una base ortogonal.

Así, una base ortonormal es una base ortogonal, en la cual la norma de cada elemento que la compone es unitaria.

$$
||V|| = ||(\boldsymbol{v}_x, \boldsymbol{v}_y, \boldsymbol{v}_z)|| = \sqrt{(\boldsymbol{v}_x)^2 + (\boldsymbol{v}_y)^2 + (\boldsymbol{v}_z)^2}
$$
 Ecuación 12

$$
\hat{V} = \frac{V_x}{V} \hat{u}_x + \frac{V_y}{V} \hat{u}_y + \frac{V_z}{V} \hat{u}_z
$$
 Ecuación 13

 $<$  cos mx, cos nx  $>$  =  $\int_{-\pi}^{\pi}$ cos mx cos nx  $\int_{-\pi}^{\pi} \cos mx \cos nx \, dx = 0$  Ecuación 14

$$
\|\boldsymbol{\phi}_n(x)\| = \sqrt{\int_a^b \boldsymbol{\phi}_n^2(x) \, dx} = 1
$$
 Ecuación 15

Tiene la propiedad de que es 1 para  $n = 0,1,2,...$ 

El producto escalar de dos vectores unitarios es simplemente el coseno del ángulo entre ellos. Esto es consecuencia de la definición de producto escalar y del hecho de que el módulo de ambos vectores es la unidad:

 $A \cdot B = |A||B| \cos \theta$  Ecuación 16

Pero:

$$
|A| = |B| = 1
$$
 **E**cuación 17

Por lo tanto:

 $A \cdot B = cos \theta$ %&'Ecuación 18

Donde θ es el ángulo entre ambos vectores.

Estos conceptos son importantes tanto para espacios de dimensión finita como de dimensión infinita.

Una base ortonormal de un espacio vectorial  $V$  no tiene sentido si el espacio no posee un producto interno. Un Espacio de Banach no tendrá una base ortonormal a no ser que sea un Espacio de Hilbert.

## **ASPECTOS QUE SE DEBEN CONSIDERAR:**

Vectores ortogonales.

Dos vectores son ortogonales si su producto escalar es igual a cero.

 $\vec{u} \cdot \vec{v} = 0$  Ecuación 19  $u_1 \cdot v_1 + u_2 \cdot v_2 = 0$  Ecuación 20 Vectores ortonormales:

Dos vectores son ortonormales sí:

- Si su producto escalar es cero.
- Los dos vectores son unitarios.

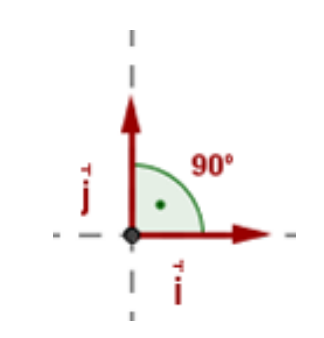

Figura 1. Vectores & ortonormales entre sí.

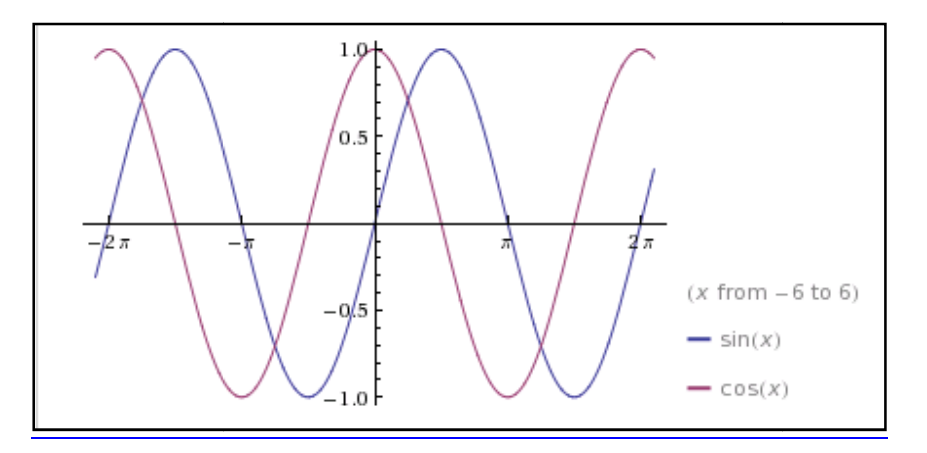

**Figura 2 2. Grafica de Seno y Coseno de .**

## **EJEMPLOS Y EJERCICIOS:**

#### **SECCIÓN 1: SERIES DE FOURIER.**

#### **Ejemplo 1.1**

**Ejemplo 1** extraído del libro de Ecuaciones Diferenciales con problemas con valores en la frontera, Séptima edición, de los autores Zill y **Cullen** 

Desarrollo de una función  $f(x)$  en una Serie de Fourier.

$$
f(x) = \begin{cases} 0 & -\pi < x < 0\\ \pi - x & 0 \le x < \pi \end{cases}
$$

Lo primero que se tiene que hacer es calcular los coeficientes para así poder darle la forma de serie de Fourier, con  $p = \pi$ .

$$
a_0 = \frac{1}{\pi} \int_{-\pi}^{\pi} f(x) dx = \frac{1}{\pi} \left[ \int_{-\pi}^{0} 0 dx + \int_{0}^{\pi} (\pi - x) dx \right]
$$

Nos damos cuenta que la primera integral es 0, desarrollando la segunda integral y resolviéndola no queda:

$$
= \frac{1}{\pi} \int_0^{\pi} (\pi - x) dx = \frac{1}{\pi} \left[ \pi x - \frac{x^2}{2} \right]_0^{\pi} = \frac{\pi}{2}
$$

Ahora para calcular  $a_n$  tenemos que:

$$
a_n = \frac{1}{\pi} \int_{-\pi}^{\pi} f(x) \cos nx \, dx = \frac{1}{\pi} \left[ \int_{-\pi}^{0} 0 \, dx + \int_{0}^{\pi} (\pi - x) \cos nx \, dx \right]
$$

Nuevamente nos podemos dar cuanta que la primera integrar es igual a 0. Al desarrollar la segunda integral utilizando el método por partes, nos queda:

$$
a_n = \frac{1}{\pi} \left[ (\pi - x) \frac{\operatorname{sen} nx}{n} \Big|_0^{\pi} + \frac{1}{n} \int_0^{\pi} \operatorname{sen} nx \, dx \right]
$$

Por lo tanto el resultado para  $a_n$  es:

$$
a_n = -\frac{1}{n\pi} \frac{\cos nx}{n} \bigg|_0^{\pi} = \frac{1 - (-1)^n}{n^2 \pi}.
$$

Donde se usa que  $\cos n\pi = (-1)^n$ 

Ahora por ultimo hay que calcular a  $b_n$ .

$$
b_n = \frac{1}{\pi} \int_0^{\pi} (\pi - x) \operatorname{sen} n x \, dx
$$

$$
= \frac{1}{\pi} \left[ (\pi - x) \left( \frac{-\cos nx}{n} \right) \Big|_0^{\pi} + \frac{1}{n} \int_0^{\pi} \cos nx \, dx \right] = \frac{1}{n}
$$

Por lo tanto con los resultados obtenidos para los coeficientes la serie nos queda de la siguiente forma:

$$
f(x) = \frac{\pi}{4} + \sum_{n=1}^{\infty} \left\{ \frac{1 - (-1)^n}{n^2 \pi} \cos nx + \frac{1}{n} \operatorname{sen} nx \right\}
$$

## **Ejemplo 1.2**

**Ejercicio 5** extraído del libro de Ecuaciones Diferenciales con problemas con valores en la frontera, Séptima edición, de los autores Zill y **Cullen** 

$$
f(x) = \begin{cases} 0 & -\pi < x < 0 \\ x^2 & 0 \le x < \pi \end{cases}
$$

Calculando el coeficiente a0 se tiene que:

$$
a_0 = \frac{1}{\pi} \int_{-\pi}^{\pi} f(x) dx = \frac{1}{\pi} \left[ \int_{-\pi}^{0} 0 dx + \int_{0}^{\pi} (x^2) dx \right]
$$

$$
a_0 = \frac{1}{\pi} \left[ \frac{x^3}{3} \right]_{0}^{\pi} = \frac{\pi^2}{3}
$$

Ahora se calculara a  $a_n$  y  $b_n$ .

$$
a_n = \frac{1}{\pi} \int_{-\pi}^{\pi} f(x) \cos nx \, dx = \frac{1}{\pi} \left[ \int_{-\pi}^{0} 0 \, dx + \int_{0}^{\pi} (x^2) \cos nx \, dx \right]
$$

Integrando por partes tenemos que:

$$
u = x2 \quad dv = \cos nx
$$

$$
du = 2x \quad v = \frac{1}{n} \text{sennx}
$$

Y la forma para resolver una integral de este tipo es:

$$
uv - \int v \, du.
$$

Sustituyendo valores

$$
\frac{1}{\pi} \left[ \frac{x^2}{n} \operatorname{sen} n x - \int \frac{2x}{n} \operatorname{sen} n x \, dx \right]_0^{\pi}
$$

De nuevo se puede observar que la integral del lado derecho se tiene que resolver por partes.

$$
u = x \quad dv = \operatorname{sen} nx
$$

$$
du = dx \quad v = -\frac{1}{n} \operatorname{cos} nx
$$

$$
\left[ \frac{x^2}{\pi n} \operatorname{sen} nx + \frac{2x}{\pi n^2} \operatorname{cos} nx - \frac{2}{\pi n^3} \operatorname{sen} nx \right]_0^{\pi}
$$

Evaluando con los límites de integración nos queda:

$$
a_0 = \frac{2(-1)^n}{n^2}
$$

Y se hace lo mismo para  $b_n$ :

$$
b_n = \frac{1}{\pi} \int_{-\pi}^{\pi} f(x) \operatorname{sen} \, nx \, dx = \frac{1}{\pi} \left[ \int_{-\pi}^{0} 0 \, dx + \int_{0}^{\pi} (x^2) \operatorname{sen} \, nx \, dx \right]
$$

Integrando por partes tenemos que:

$$
u = x2 \quad dv = \text{sen nx}
$$

$$
du = 2x \quad v = -\frac{1}{n}\text{cosnx}
$$

Y la forma para resolver una integral de este tipo es:

$$
uv - \int v \, du.
$$

Sustituyendo valores:

$$
\frac{1}{\pi} \left[ -\frac{x^2}{n} \cos nx + \int \frac{2x}{n} \cos nx \, dx \right]_0^{\pi}
$$
  

$$
u = x \quad dv = \cos nx
$$
  

$$
du = dx \quad v = \frac{1}{n} \text{sennx}
$$
  

$$
\left[ -\frac{x^2}{\pi n} \cos nx + \frac{2x}{\pi n^2} \text{sennx} + \frac{2}{\pi n^3} \cos nx \right]_0^{\pi}
$$

Evaluando con los límites de integración nos queda:

$$
b_n = -\frac{\pi(-1)^n}{n} + \frac{2(-1)^n}{\pi n^3} - \frac{2}{\pi n^3} = \frac{(-1)^{n+1}\pi}{n} + \frac{2}{\pi n^3} [(-1)^n - 1]
$$

Por lo tanto el resultado final de la serie de Fourier es

$$
f(x) = \frac{\pi^2}{6} + \sum_{n=1}^{\infty} \left\{ \frac{2(-1)^n}{n^2} \cos nx + \left[ \frac{(-1)^{n+1}\pi}{n} + \frac{2}{\pi n^3} \left[ (-1)^n - 1 \right] \right] \sin nx \right\}
$$

# **Ejemplo 1.3**

**Ejercicio 7** extraído del libro de Ecuaciones Diferenciales con problemas con valores en la frontera, Séptima edición, de los autores Zill y **Cullen** 

$$
f(x) = x + \pi \quad -\pi < x < \pi
$$

$$
a_0 = \frac{1}{\pi} \int_{-\pi}^{\pi} f(x) dx = \frac{1}{\pi} \left[ \int_{-\pi}^{\pi} (x + \pi) dx \right]
$$

$$
a_0 = \frac{1}{\pi} \left[ \frac{x^2}{2} + \pi x \right]_{-\pi}^{\pi} = \frac{1}{\pi} \left[ \frac{\pi^2}{2} - \frac{\pi^2}{2} \right] + \left[ \pi^2 + \pi^2 \right] = \frac{1}{\pi} \left[ 2\pi^2 \right] = 2\pi
$$

Ahora se calculara a  $a_n$  y  $b_n$ .

$$
a_n = \frac{1}{\pi} \int_{-\pi}^{\pi} f(x) \cos nx \, dx = \frac{1}{\pi} \left[ \int_{-\pi}^{\pi} (x + \pi) \cos nx \, dx \right]
$$

$$
\frac{1}{\pi} \left[ \int_{-\pi}^{\pi} x \cos nx \, dx + \int_{-\pi}^{\pi} \pi \cos nx \, dx \right]
$$

Integrando por partes el lado izquierdo nos queda:

$$
u = x \quad dv = \cos nx
$$
  

$$
du = dx \quad v = \frac{1}{n} \text{sen}nx
$$

Y la forma para resolver una integral de este tipo es:

$$
uv - \int v \, du.
$$

Sustituyendo valores:

$$
\frac{1}{\pi} \left[ \frac{x}{n} \operatorname{sen} nx - \int \frac{1}{n} \operatorname{sen} nx \, dx + \frac{\pi}{n} \operatorname{sen} nx \right]_{-\pi}^{\pi}
$$

$$
\left[\frac{x}{\pi n} \operatorname{sen} n x + \frac{1}{\pi n^2} \cos nx + \frac{1}{n} \operatorname{sen} n x\right]_{-\pi}^{\pi}
$$

Evaluando con los limites de integración nos queda:

$$
a_n = \frac{(-1)^n}{\pi n^2} - \frac{(-1)^n}{\pi n^2} = 0
$$

Y se hace lo mismo para  $b_n$ :

$$
b_n = \frac{1}{\pi} \int_{-\pi}^{\pi} f(x) \operatorname{sen} \, nx \, dx = \frac{1}{\pi} \left[ \int_{-\pi}^{\pi} (x + \pi) \operatorname{sen} \, nx \, dx \right]
$$

$$
\frac{1}{\pi} \left[ \int_{-\pi}^{\pi} x \operatorname{sen} \operatorname{nx} \, dx + \int_{-\pi}^{\pi} \operatorname{sen} \operatorname{nx} \, dx \right]
$$

Integrando por partes el lado izquierdo tenemos que:

$$
u = x \quad dv = \text{sen nx}
$$
\n
$$
du = dx \quad v = -\frac{1}{n} \text{cosnx}
$$

Y la forma para resolver una integral de este tipo es:

$$
uv - \int v \, du.
$$

Sustituyendo valores

$$
\frac{1}{\pi} \left[ -\frac{x}{n} \cos nx + \int \frac{1}{n} \cos nx \, dx - \frac{\pi}{n} \cos nx \right]_{-\pi}^{\pi}
$$

$$
\left[ -\frac{x}{\pi n} \cos nx + \frac{1}{\pi n^2} \sin nx - \frac{1}{n} \cos nx \right]_{-\pi}^{\pi}
$$

Evaluando con los limites de integración nos queda:

$$
b_n = \frac{1}{\pi} \left[ \left[ -\frac{\pi (-1)^n}{n} - \frac{\pi (-1)^n}{n} + \frac{\pi (-1)^n}{n} - \frac{\pi (-1)^n}{n} \right] = \frac{-2(-1)^n \pi}{n} \right] = \frac{2(-1)^{n+1}}{n}
$$

Por lo tanto el resultado final de la serie de Fourier es:

$$
f(x) = \pi + 2 \sum_{n=1}^{\infty} \frac{(-1)^{n+1}}{n} \text{sen } nx
$$

## **Ejemplo 1.4**

**Ejercicio 11** extraído del libro de Ecuaciones Diferenciales con problemas con valores en la frontera, Séptima edición, de los autores Zill y **Cullen** 

$$
f(x) = \begin{cases} 0 & -2 < x < -1. \\ -2 & -1 < x < 0. \\ 1 & 0 < x < 1 \\ 0 & 1 < x < 2 \end{cases}
$$

$$
a_0 = \frac{1}{2} \int_{-2}^{2} f(x) dx = \frac{1}{2} \Biggl[ \int_{-2}^{-1} 0 dx + \int_{-1}^{0} -2 dx + \int_{0}^{1} dx + \int_{1}^{2} 0 dx \Biggr]
$$

$$
a_0 = \frac{1}{2} \left[ -2x \right]_{-1}^{0} + x \left[ \frac{1}{2} \right] = \left[ -1 + \frac{1}{2} \right] = -\frac{1}{2}
$$

Ahora se calculara a  $a_n$  y  $b_n$ :

$$
a_n = \frac{1}{2} \Biggl[ \int_{-2}^{-1} 0 \cos \frac{n\pi}{2} x \, dx + \int_{-1}^{0} -2 \cos \frac{n\pi}{2} x \, dx + \int_{0}^{1} \cos \frac{n\pi}{2} x \, dx + \int_{1}^{2} 0 \cos \frac{n\pi}{2} x \, dx \Biggr]
$$

$$
\frac{1}{2} \Biggl[ -\frac{4}{n\pi} \sin \frac{n\pi}{2} x \Biggr]_{-1}^{0} + \frac{2}{n\pi} \sin \frac{n\pi}{2} x \Biggr]_{0}^{1} \Biggr]
$$

$$
a_n = \Biggl[ -\frac{2}{n\pi} \sin \frac{n\pi}{2} x \Biggr]_{-1}^{0} + \frac{1}{n\pi} \sin \frac{n\pi}{2} x \Biggr]_{0}^{1} = -\frac{2}{n\pi} \sin \frac{n\pi}{2} + \frac{1}{n\pi} \sin \frac{n\pi}{2}
$$

$$
= -\frac{1}{n\pi} \sin \frac{n\pi}{2}
$$

Y se hace lo mismo para  $b_n$ :

$$
b_n = \frac{1}{2} \Biggl[ \int_{-2}^{-1} 0 \operatorname{sen} \frac{n\pi}{2} x \, dx + \int_{-1}^{0} -2 \operatorname{sen} \frac{n\pi}{2} x \, dx + \int_{0}^{1} \operatorname{sen} \frac{n\pi}{2} x \, dx + \int_{1}^{2} 0 \operatorname{sen} \frac{n\pi}{2} x \, dx \Biggr]
$$

$$
\frac{1}{2} \Biggl[ \frac{4}{n\pi} \cos \frac{n\pi}{2} x \Biggr]_{-1}^{0} - \frac{2}{n\pi} \cos \frac{n\pi}{2} x \Biggr]_{0}^{1}
$$

$$
b_n = \Biggl[ \frac{2}{n\pi} \cos \frac{n\pi}{2} x \Biggr]_{-1}^{0} - \frac{1}{n\pi} \cos \frac{n\pi}{2} x \Biggr]_{0}^{1} = \frac{2}{n\pi} - \frac{2}{n\pi} \cos \frac{n\pi}{2} - \frac{1}{n\pi} \cos \frac{n\pi}{2} + \frac{1}{n\pi}
$$

$$
3 \qquad n\pi \qquad 3
$$

$$
b_n = -\frac{3}{n\pi} \cos \frac{n\pi}{2} x + \frac{3}{n\pi}
$$

Por lo tanto el resultado final de la serie de Fourier es:

$$
f(x) = -\frac{1}{4} + \frac{1}{\pi} \sum_{n=1}^{\infty} \left[ -\frac{1}{n} \text{sen} \frac{n\pi}{2} \cos \frac{n\pi}{2} x + \frac{3}{n} \left( 1 - \cos \frac{n\pi}{2} \right) \text{sen} \frac{n\pi}{2} x \right]
$$

## **Ejemplo 1.5**

**Ejercicio 13** extraído del libro de Ecuaciones Diferenciales con problemas con valores en la frontera, Séptima edición, de los autores Zill y **Cullen** 

$$
f(x) = \begin{cases} 1 & -5 < x < 0 \\ 1 + x & 0 < x < 5 \end{cases}
$$

$$
a_0 = \frac{1}{5} \int_{-5}^{5} f(x) dx = \frac{1}{5} \left[ \int_{-5}^{0} dx + \int_{0}^{5} (1+x) dx \right]
$$

$$
a_0 = \frac{1}{5} \left[ x \Big|_{-5}^{0} + x \Big|_{0}^{5} + \frac{x^2}{2} \Big|_{0}^{5} \right] = \frac{1}{5} \left[ 5 + 5 + \frac{25}{2} \right] = \frac{1}{5} \left( \frac{45}{2} \right) = \frac{9}{2}
$$

Ahora se calculara a  $a_n$  y  $b_n$ :

$$
a_n = \frac{1}{5} \bigg[ \int_{-5}^0 \cos \frac{n\pi}{5} x \, dx + \int_0^5 \cos \frac{n\pi}{5} x \, dx + \int_0^5 x \cos \frac{n\pi}{5} x \, dx \bigg]
$$

Integrando por partes la integral de la derecha tenemos que:

$$
u = x \quad dv = \cos\frac{n\pi}{5}x
$$

$$
du = dx \quad v = \frac{5}{n\pi} \operatorname{sen} \frac{n\pi}{5}x
$$

Y la forma para resolver una integral de este tipo es:

$$
uv - \int v \, du.
$$

Sustituyendo valores:

$$
\frac{1}{5} \left[ \int_{-5}^{0} \cos \frac{n\pi}{5} x \, dx + \int_{0}^{5} \cos \frac{n\pi}{5} x \, dx + \frac{5x}{n\pi} \sin \frac{n\pi}{5} x \right]_{0}^{5} - \int_{0}^{5} \frac{5}{n\pi} \sin \frac{n\pi}{5} x \, dx \right]
$$

$$
\frac{1}{5} \left[ \frac{5}{n\pi} \operatorname{sen} \frac{n\pi}{5} x \right]_{-5}^{0} + \frac{5}{n\pi} \operatorname{sen} \frac{n\pi}{5} x \bigg|_{0}^{5} + \frac{5x}{n\pi} \operatorname{sen} \frac{n\pi}{5} x \bigg|_{0}^{5} + \frac{25}{n^{2}\pi^{2}} \operatorname{cos} \frac{n\pi}{5} x \bigg|_{0}^{5} \right]
$$

$$
a_n = \frac{1}{5} \left[ \frac{25}{n^2 \pi^2} \cos \frac{n \pi}{5} x \right]_0^5 = \frac{25(-1)^n}{n^2 \pi^2} - \frac{25}{n^2 \pi^2} = 5 \left( \frac{(-1)^n - 1}{n^2 \pi^2} \right)
$$

Y se hace lo mismo para  $b_n$ 

$$
b_n = \frac{1}{5} \left[ \int_{-5}^0 \sin \frac{n\pi}{5} x \, dx + \int_0^5 \sin \frac{n\pi}{5} x \, dx + \int_0^5 x \, \sin \frac{n\pi}{5} x \, dx \right]
$$

Integrando por partes la integral de la derecha tenemos que:

$$
u = x \quad dv = \operatorname{sen} \frac{n\pi}{5} x
$$

$$
du = dx \quad v = -\frac{5}{n\pi} \cos \frac{n\pi}{5} x
$$

Y la forma para resolver una integral de este tipo es:

$$
uv - \int v \, du.
$$

Sustituyendo valores

$$
\frac{1}{5} \left[ \int_{-5}^{0} \sin \frac{n\pi}{5} x \, dx + \int_{0}^{5} \sin \frac{n\pi}{5} x \, dx - \frac{5x}{n\pi} \cos \frac{n\pi}{5} x \right]_{0}^{5} + \int_{0}^{5} \frac{5}{n\pi} \cos \frac{n\pi}{5} x \, dx \right]
$$

$$
\frac{1}{5} \left[ -\frac{5}{n\pi} \cos \frac{n\pi}{5} x \Big|_{-5}^{0} - \frac{5}{n\pi} \cos \frac{n\pi}{5} x \Big|_{0}^{5} - \frac{5x}{n\pi} \cos \frac{n\pi}{5} x \Big|_{0}^{5} + \frac{25}{n^2 \pi^2} \sin \frac{n\pi}{5} x \Big|_{0}^{5} \right]
$$

$$
b_n = \left[ \left[ -\frac{1}{n\pi} + \frac{(-1)^n}{n\pi} \right] + \left[ \frac{1}{n\pi} - \frac{(-1)^n}{n\pi} \right] + \left[ \frac{5(-1)^{n+1}}{n\pi} \right] \right] = \frac{5(-1)^{n+1}}{n\pi}
$$

Por lo tanto el resultado final de la serie de Fourier es

$$
f(x) = \frac{9}{4} + 5\sum_{n=1}^{\infty} \left[ \frac{(-1)^n - 1}{n^2 \pi^2} \cos \frac{n\pi}{5} x + \frac{(-1)^{n+1}}{n\pi} \sin \frac{n\pi}{5} x \right]
$$

Serie de Fourier original

$$
f(x) = \frac{\pi}{4} + \sum_{n=1}^{\infty} \left\{ \frac{1 - (-1)^n}{n^2 \pi} \cos nx + \frac{1}{n} \sin nx \right\}
$$

Haciendo las expansiones desde n=1 hasta n=7 se tiene:

Para n=1

$$
f(x) = \frac{\pi}{4} + \frac{2}{\pi}\cos x + \sin x
$$

Para n=2

$$
f(x) = \frac{\pi}{4} + \frac{1}{2} \operatorname{sen} 2x
$$

Para n=3

$$
f(x) = \frac{\pi}{4} + \frac{2}{9\pi} \cos 3x + \frac{1}{3} \operatorname{sen} 3x
$$

Para n=4

$$
f(x) = \frac{\pi}{4} + \frac{1}{4} \operatorname{sen} 4x
$$

Para n=5

$$
f(x) = \frac{\pi}{4} + \frac{2}{25\pi} \cos 5x + \frac{1}{5} \operatorname{sen} 5x
$$

Para n=6

$$
f(x) = \frac{\pi}{4} + \frac{1}{6} \operatorname{sen6x}
$$

Para n=7

$$
f(x) = \frac{\pi}{4} + \frac{2}{49\pi} \cos 7x + \frac{1}{7} \sin 7x
$$

Serie de Fourier original

$$
f(x) = \frac{\pi^2}{6} + \sum_{n=1}^{\infty} \left\{ \frac{2(-1)^n}{n^2} \cos nx + \left[ \frac{\pi(-1)^{n+1}}{n} + \frac{2}{\pi n^3} \left[ (-1)^n - 1 \right] \right] \text{sen } nx \right\}
$$

Haciendo las expansiones para n=1 hasta n=7

Para n=1

$$
f(x) = \frac{\pi^2}{6} - 2\cos x + \left[\pi - \frac{4}{\pi}\right]\operatorname{senx}
$$

Para n=2

$$
f(x) = \frac{\pi^2}{6} + \frac{2}{4}\cos 2x + \left[ -\frac{\pi}{2} \right] \sin 2x
$$

Para n=3

$$
f(x) = \frac{\pi^2}{6} - \frac{2}{9}\cos 3x + \left[\frac{\pi}{3} - \frac{4}{27\pi}\right] \text{sen3x}
$$

Para n=4

$$
f(x) = \frac{\pi^2}{6} + \frac{2}{16}\cos 4x + \left[ -\frac{\pi}{4} \right] \text{sen} 4x
$$

Para n=5

$$
f(x) = \frac{\pi^2}{6} - \frac{2}{25}\cos 5x + \left[\frac{\pi}{5} - \frac{4}{125\pi}\right] \operatorname{sen} 5x
$$

Para n=6

$$
f(x) = \frac{\pi^2}{6} + \frac{2}{36}\cos 6x + \left[ -\frac{\pi}{6} \right] \sin 6x
$$

Para n=7

$$
f(x) = \frac{\pi^2}{6} - \frac{2}{49}\cos 7x + \left[\frac{\pi}{7} - \frac{4}{343\pi}\right] \operatorname{sen} 7x
$$

Serie de Fourier original

$$
f(x) = \pi + 2 \sum_{n=1}^{\infty} \frac{(-1)^{n+1}}{n} \text{sen } nx
$$

Haciendo nuevamente las expansiones des de n=1 hasta n=7

Para n=1

$$
f(x) = \pi + 2 \text{ sen } x
$$

Para n=2

 $f(x) = \pi - \text{sen } 2x$ 

Para n=3

$$
f(x) = \pi + \frac{2}{3} \text{ sen } 3x
$$

Para n=4

Para n=5

$$
f(x) = \pi - \frac{2}{4} \operatorname{sen} 4x
$$

$$
f(x) = \pi + \frac{2}{5} \operatorname{sen} 5x
$$

Para n=6

$$
f(x) = \pi - \frac{2}{6} \operatorname{sen} 6x
$$

Para n=7

$$
f(x) = \pi + \frac{2}{7} \operatorname{sen} 7x
$$

Tomando los valores de las expansiones y dándole valores a x=π y x=π/2 se tienen los siguientes valores.

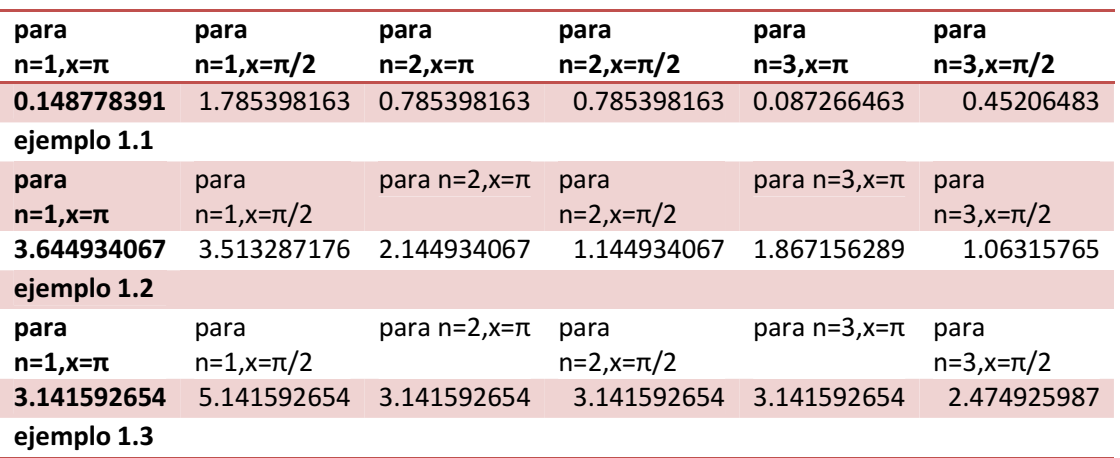

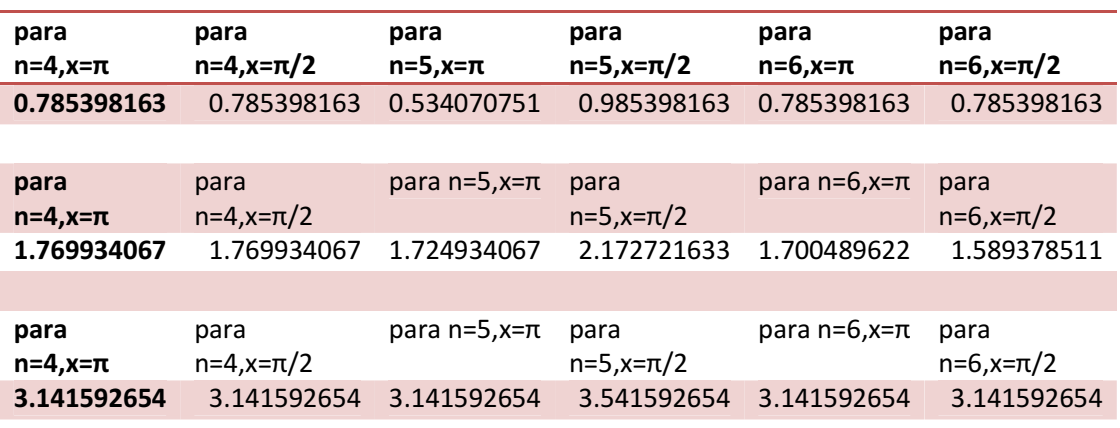

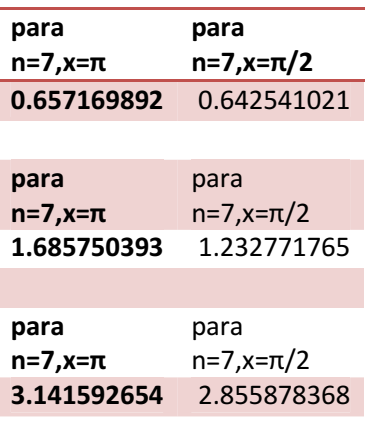

Estos son los valores obtenidos para las expansiones

#### Ejercicio 1.

$$
f(z) = \begin{cases} 0 & -\pi < z < 0 \\ 4\pi - 3z & 0 \le z < \pi \end{cases}
$$

Se calculan los coeficientes  $a_0$ ,  $a_n$ ,  $b_n$  para construir la serie de Fourier de  $f(z)$  con  $p =$  $\pi$ .

Para  $a_0$  se tiene:

$$
a_0 = \frac{1}{\pi} \int_{-\pi}^{\pi} f(z) dz = \frac{1}{\pi} \left[ \int_{-\pi}^{0} 0 dz + \int_{0}^{\pi} (4\pi - 3z) dz \right]
$$

$$
a_0 = \frac{1}{\pi} \left[ 4\pi z - \frac{3z^2}{2} \right]_{0}^{\pi} = \frac{5\pi}{2}
$$

Para  $a_n$  se tiene:

$$
a_n = \frac{1}{\pi} \int_{-\pi}^{\pi} f(z) \cos nz \, dz = \frac{1}{\pi} \left[ \int_{-\pi}^{0} 0 \, dz + \int_{0}^{\pi} (4\pi - 3z) \cos nz \, dz \right]
$$

$$
a_n = \frac{1}{\pi} \left[ (4\pi - 3z) \frac{\sin nz}{n} \Big|_{0}^{\pi} + \frac{3}{\pi} \int_{0}^{\pi} \sin nz \, dz \right]
$$

Por lo tanto el resultado para  $a_n$  es:

$$
a_n = -\frac{3}{n\pi} \frac{\cos nz}{n} \bigg|_0^{\pi} = \frac{3 - 3(-1)^n}{n^2 \pi}.
$$

Donde  $\cos n \pi = (-1)^n$ 

Ahora por ultimo hay que calcular a  $b_n$ .

$$
b_n = \frac{1}{\pi} \int_0^{\pi} (4\pi - 3z) \operatorname{sen} \, nz \, dz = \frac{4 - (-1)^n}{n}.
$$

Por lo tanto con los resultados obtenidos para los coeficientes la serie nos queda de la siguiente forma:

$$
f(z) = \frac{5\pi}{4} + \sum_{n=1}^{\infty} \frac{3 - 3(-1)^n}{n^2 \pi} \cos nz + \frac{4 - (-1)^n}{n} \operatorname{sen} nz.
$$

Ejemplo extraído del libro de Ecuaciones Diferenciales con problemas con valores en la frontera, Séptima edición, de los autores Zill y Cullen

$$
f(m) = 3m + 6\pi \qquad -\pi < m < \pi
$$

$$
a_0 = \frac{1}{\pi} \int_{-\pi}^{\pi} f(m) dm = \frac{1}{\pi} \left[ \int_{-\pi}^{\pi} (3m + 6\pi) dm \right]
$$

$$
a_0 = \frac{1}{\pi} \left[ \frac{3m^2}{2} + 6\pi m \right]_{-\pi}^{\pi} = \frac{1}{\pi} \left[ \left[ \frac{3\pi^2}{2} - \frac{3\pi^2}{2} \right] + \left[ 6\pi^2 + 6\pi^2 \right] \right] = \frac{1}{\pi} \left[ 12\pi^2 \right] = 12\pi
$$

Ahora se calculara a  $a_n$  y  $b_n$ .

$$
a_n = \frac{1}{\pi} \int_{-\pi}^{\pi} f(m) \cos n m \, dm = \frac{1}{\pi} \left[ \int_{-\pi}^{\pi} (3m + 6\pi) \cos n m \, dm \right]
$$

$$
\frac{1}{\pi} \left[ \int_{-\pi}^{\pi} 3m \cos n m \, dm + \int_{-\pi}^{\pi} 6\pi \cos n m \, dm \right]
$$

Integrando por partes el lado izquierdo nos queda:

$$
u = m \quad dv = cosnm
$$
  

$$
du = dm \quad v = \frac{1}{n}sennm
$$

Y la forma para resolver una integral de este tipo es:

$$
uv - \int v \, du.
$$

Sustituyendo valores:

$$
\frac{1}{\pi} \left[ \frac{6\pi}{n} \operatorname{sen} n m + \frac{3m}{n} \operatorname{sen} n m - 3 \int \frac{1}{n} \operatorname{sen} n m \, dm \right]_{-\pi}^{\pi}
$$

$$
\left[\frac{x}{\pi n} \operatorname{sen} n x + \frac{3}{\pi n^2} \cos nx + \frac{1}{n} \operatorname{sen} n x\right]_{-\pi}^{\pi}
$$

Evaluando con los límites de integración nos queda:

$$
a_n = \frac{3(-1)^n}{\pi n^2} - \frac{3(-1)^n}{\pi n^2} = 0
$$

Y se hace lo mismo para  $b_n$ :

$$
b_n = \frac{1}{\pi} \int_{-\pi}^{\pi} f(m) \operatorname{sen} \operatorname{nm} \, dm = \frac{1}{\pi} \left[ \int_{-\pi}^{\pi} (3m + 6\pi) \operatorname{sen} \operatorname{nm} \, dm \right]
$$

$$
\frac{1}{\pi} \left[ \int_{-\pi}^{\pi} 3m \text{ sen nm dm} + \int_{-\pi}^{\pi} 6\pi \text{ sen nm dm} \right]
$$

Integrando por partes el lado izquierdo tenemos que:

$$
u = m \quad dv = \text{sen nm}
$$
\n
$$
du = dm \quad v = -\frac{1}{n} \text{cosnm}
$$

Y la forma para resolver una integral de este tipo es:

$$
uv - \int v \, du.
$$

Sustituyendo valores

$$
\frac{1}{\pi} \left[ -\frac{6\pi}{n} \cos nm - \frac{3m}{n} \cos nm + 3 \int \frac{1}{n} \cos nm \, dm \right]_{-\pi}^{\pi}
$$

$$
\left[ -\frac{3m}{\pi n} \cos nm + \frac{3}{\pi n^2} \sin nm - \frac{6}{n} \cos nm \right]_{-\pi}^{\pi}
$$

Evaluando con los limites de integración nos queda:

$$
b_n = \frac{1}{\pi} \left[ \left[ -\frac{3\pi (-1)^n}{n} - \frac{6\pi (-1)^n}{n} - \frac{3\pi (-1)^n}{n} + \frac{6\pi (-1)^n}{n} \right] = \frac{-6(-1)^n \pi}{n} \right] = \frac{6(-1)^{n+1}}{n}
$$

Por lo tanto el resultado final de la serie de Fourier es:

$$
f(m) = 6\pi + 6\sum_{n=1}^{\infty} \frac{(-1)^{n+1}}{n} \text{sen nm}
$$

$$
f(h) = \begin{cases} 4 & -5 < h < 0 \\ 2 + 8h & 0 < h < 5 \end{cases}
$$

$$
a_0 = \frac{1}{5} \int_{-5}^{5} f(h)dh = \frac{1}{5} \left[ \int_{-5}^{0} 4dh + \int_{0}^{5} (2 + 8h)dh \right]
$$

$$
a_0 = \frac{1}{5} \left[ 4h \Big|_{-5}^{0} + 2h \Big|_{0}^{5} + \frac{8h^2}{2} \Big|_{0}^{5} \right] = \frac{1}{5} \left[ 20 + 10 + \frac{200}{2} \right] = \frac{1}{5} \left( \frac{260}{2} \right) = 26
$$

Ahora se calculara a  $a_n$  y  $b_n$ :

$$
a_n = \frac{1}{5} \bigg[ \int_{-5}^0 4\cos\frac{n\pi}{5} h \, dh + \int_0^5 2\cos\frac{n\pi}{5} h \, dh + \int_0^5 8h \cos\frac{n\pi}{5} h \, dh \bigg]
$$

Integrando por partes la integral de la derecha tenemos que:

$$
u = h \quad dv = \cos \frac{n\pi}{5}h
$$

$$
du = dh \quad v = \frac{5}{n\pi} \operatorname{sen} \frac{n\pi}{5}h
$$

Y la forma para resolver una integral de este tipo es:

$$
uv - \int v \, du.
$$

Sustituyendo valores:

$$
\frac{1}{5} \left[ \int_{-5}^{0} 4\cos\frac{n\pi}{5} h \, dh + \int_{0}^{5} 2\cos\frac{n\pi}{5} h \, dh + \frac{5h}{n\pi} \sin\frac{n\pi}{5} h \right]_{0}^{5} - \int_{0}^{5} \frac{5}{n\pi} \sin\frac{n\pi}{5} h \, dh \right]
$$

$$
\frac{1}{5} \left[ \frac{20}{n\pi} \operatorname{sen} \frac{n\pi}{5} h \right]_{-5}^{0} + \frac{10}{n\pi} \operatorname{sen} \frac{n\pi}{5} h \Big|_{0}^{5} + \frac{40h}{n\pi} \operatorname{sen} \frac{n\pi}{5} h \Big|_{0}^{5} + \frac{200}{n^{2} \pi^{2}} \operatorname{cos} \frac{n\pi}{5} h \Big|_{0}^{5} \right]
$$

$$
a_n = \frac{1}{5} \left[ \frac{200}{n^2 \pi^2} \cos \frac{n \pi}{5} x \right]_0^5 = \frac{200(-1)^n}{n^2 \pi^2} - \frac{200}{n^2 \pi^2} = 40 \left( \frac{(-1)^n - 1}{n^2 \pi^2} \right)
$$

Y se hace lo mismo para  $b_n$ 

$$
b_n = \frac{1}{5} \left[ \int_{-5}^0 4 \sec^2 \frac{n\pi}{5} h \, dh + \int_0^5 2 \sec^2 \frac{n\pi}{5} h \, dh + \int_0^5 8 h \, \sec^2 \frac{n\pi}{5} h \, dh \right]
$$

Integrando por partes la integral de la derecha tenemos que:

$$
u = h \quad dv = sen \frac{n\pi}{5}h
$$

$$
du = dh \quad v = -\frac{5}{n\pi}cos\frac{n\pi}{5}h
$$

Y la forma para resolver una integral de este tipo es:

$$
uv - \int v \, du.
$$

Sustituyendo valores

$$
\frac{1}{5} \left[ \int_{-5}^{0} 4sen \frac{n\pi}{5} h \, dh + \int_{0}^{5} 2sen \frac{n\pi}{5} h \, dh - \frac{40h}{n\pi} cos \frac{n\pi}{5} h \right]_{0}^{5} + \int_{0}^{5} \frac{40}{n\pi} cos \frac{n\pi}{5} h \, dh \right]
$$

$$
\frac{1}{5}\left[-\frac{20}{n\pi}\cos\frac{n\pi}{5}h\right]_{-5}^{0}-\frac{10}{n\pi}\cos\frac{n\pi}{5}h\Big|_{0}^{5}-\frac{40h}{n\pi}\cos\frac{n\pi}{5}h\Big|_{0}^{5}+\frac{200}{n^{2}\pi^{2}}\sin\frac{n\pi}{5}h\Big|_{0}^{5}\right]
$$

$$
b_n = \left[ \left[ -\frac{20}{n\pi} + \frac{20(-1)^n}{n\pi} \right] + \left[ \frac{10}{n\pi} - \frac{10(-1)^n}{n\pi} \right] + \left[ \frac{-200(-1)^n}{n\pi} \right] \right] = \frac{38(-1)^{n+1} - 2}{n\pi}
$$

Por lo tanto el resultado final de la serie de Fourier es

$$
f(h) = 13 + \sum_{n=1}^{\infty} 40 \left[ \frac{(-1)^n - 1}{n^2 \pi^2} \cos \frac{n \pi}{5} h \right] + \left[ \frac{38 (-1)^{n+1} - 2}{n \pi} \sin \frac{n \pi}{5} h \right]
$$

Expandir en series de Fourier la siguiente función:

$$
f(x)=e^{2\pi i nx}
$$

Se trata de una función exponencial compleja, lo que implica que la serie de Fourier a considerar es:

$$
f(x) = \sum_{n = -\infty}^{\infty} c_n e^{in\pi x/L}
$$

Donde:

$$
c_n = \frac{1}{2L} \int_{-L}^{L} f(x) e^{-in\pi x/L} dx
$$

Calculamos el coeficiente  $c_n$ como sigue:

$$
c_n = \frac{1}{2L} \int_{-L}^{L} e^{i2\pi nx} e^{-in\pi x/L} dx = \frac{1}{2L} \int_{-L}^{L} e^{(i2\pi nx - in\pi x/L)} dx =
$$
  

$$
= \frac{1}{2L} \int_{-L}^{L} e^{(i2\pi n - in\pi/L)x} dx = \frac{1}{2L} e^{(i2\pi n - in\pi/L)x} \left(\frac{1}{(i2\pi n - in\pi/L)}\right)\Big|_{-L}^{L} =
$$
  

$$
= \frac{1}{2L} \left(\frac{1}{i2\pi n - in\pi/L}\right) \left(e^{(i2\pi n - in\pi/L)L} - e^{(i2\pi n - in\pi/L)(-L)}\right) =
$$

Si multiplicamos tanto al numerador como al denominador por el factor:  $(i2\pi n + i n\pi/L)$ , sabiendo que:  $e^{-in\pi} = e^{in\pi} = (-1)^n$ , y además que senh  $z = \frac{1}{2}(e^z - e^{-z})$ , obtenemos:

$$
c_n = \frac{1}{2L} \left( \frac{1}{i2\pi n - i n\pi/L} \right) \left( e^{i2\pi n L} e^{-in\pi} - e^{-i2\pi n L} e^{in\pi} \right) \left( \frac{(i2\pi n + i n\pi/L)}{(i2\pi n + i n\pi/L)} \right) =
$$

$$
= \frac{1}{2L} \left( \frac{(2\pi n + n\pi/L)i}{(n\pi/L)^2 - (2n\pi)^2} \right) (-1)^n \left( e^{i2\pi n L} - e^{-i2\pi n L} \right)
$$

$$
\therefore c_n = \frac{1}{L} \left( \frac{(2\pi n + n\pi/L)i}{(n\pi/L)^2 - (2n\pi)^2} \right) (-1)^n (\text{sech} (i2\pi nL))
$$

Esto nos lleva a construir la serie del siguiente modo:

$$
f(x) = \sum_{n = -\infty}^{\infty} c_n e^{in\pi x/L}
$$

$$
= \sum_{n = -\infty}^{\infty} \frac{1}{L} \left( \frac{(2n\pi + n\pi/L)i}{(n\pi/L)^2 - (2n\pi)^2} \right) (-1)^n (\text{sech } (i2n\pi L)) e^{in\pi x/L}
$$

$$
f(x) = e^{2n\pi x i} = \frac{1}{L} \sum_{n=-\infty}^{\infty} \left( \frac{(2n\pi + n\pi/L)i}{(n\pi/L)^2 - (2n\pi)^2} \right) (-1)^n (\text{sen } h(i2n\pi L)) e^{i n\pi x/L}
$$

Expansión en series de Fourier de  $f(x) = e^x$  en  $-\pi < x < \pi$ 

$$
a_0 = \frac{1}{\pi} \int_{-\pi}^{\pi} f(x) dx = \frac{1}{\pi} \int_{-\pi}^{\pi} e^x dx =
$$
  

$$
a_0 = \frac{1}{\pi} (e^{\pi} - e^{-\pi})
$$
  

$$
a_n = \frac{1}{\pi} \int_{-\pi}^{\pi} f(x) \cos nx dx = \frac{1}{\pi} \int_{-\pi}^{\pi} e^x \cos nx dx
$$

Desarrollando la integral por partes tenemos lo siguiente:

$$
u = e^{x} \qquad dv = \cos nx
$$

$$
du = e^{x} \qquad v = \frac{\sin nx}{n}
$$

$$
\frac{1}{\pi} \left[ e^x \frac{\sin nx}{n} - \int \frac{\sin nx}{n} e^x dx \right] \Big|_{-\pi}^{\pi}
$$

$$
a_n = \frac{(-1)^n (e^{\pi} - e^{-\pi})}{\pi (1 + n^2)}
$$

$$
b_n = \frac{1}{\pi} \int_{-\pi}^{\pi} f(x) \operatorname{sen} nx \, dx = \frac{1}{\pi} \int_{-\pi}^{\pi} e^x \operatorname{sen} nx \, dx
$$

Desarrollando la integral por partes obtenemos lo siguiente:

$$
u = ex \t dv = \text{sen } nx
$$

$$
du = ex \t v = \frac{-\cos nx}{n}
$$

$$
\frac{1}{\pi} \left[ -e^x \frac{\cos nx}{n} + \int \frac{\cos nx}{n} e^x dx \right] \Big|_{-\pi}^{\pi}
$$

$$
b_n = \frac{(-1)^n n (e^{-\pi} - e^{\pi})}{\pi (1 + n^2)}
$$

$$
f(x) = \frac{(e^{\pi} - e^{-\pi})}{2\pi} + \sum_{n=1}^{\infty} \left[ \frac{(-1)^n (e^{\pi} - e^{-\pi})}{\pi (1 + n^2)} \cos nx + \frac{(-1)^n n (e^{-\pi} - e^{\pi})}{\pi (1 + n^2)} \operatorname{sen} nx \right]
$$

 $\ddot{\cdot}$ 

A continuación se muestra la grafica de la exponencial

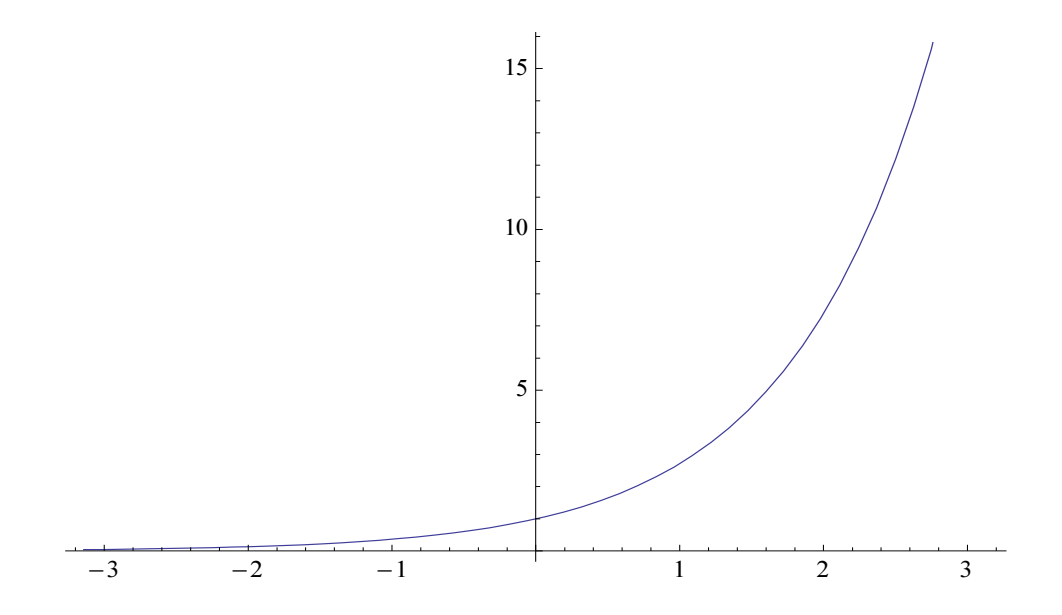

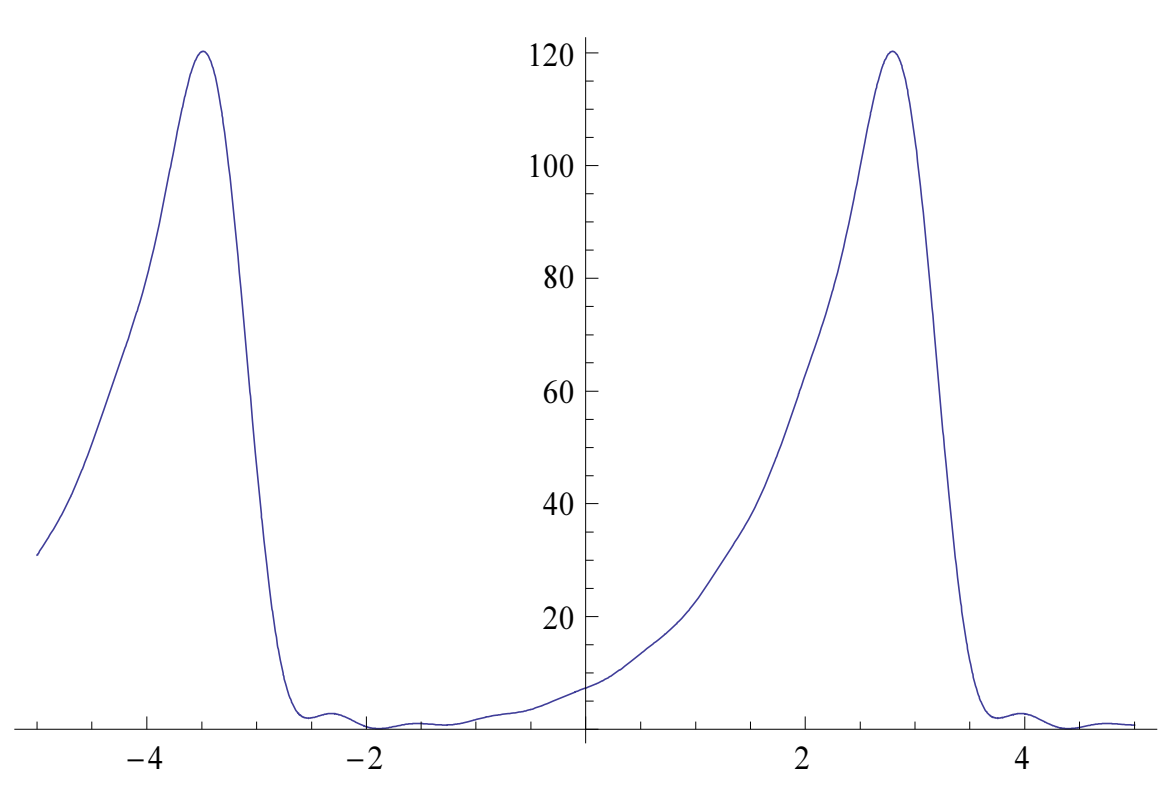

Aquí se muestra la grafica de la Serie de Fourier para la Exponencial

## **GLOSARIO:**

**Espacio funcional:** Se trata de un conjunto de funciones que va de un conjunto  $x$  a un conjunto  $y$ , de una clase dada. Se llama un espacio porque en la mayoría de las aplicaciones, es un espacio topológico o un espacio vectorial. Los espacios funcionales aparecen en varias áreas de las matemáticas.

**Espacio de Banach:** Es un espacio vectorial normado completo. Es decir que un espacio de Banach es un espacio vectorial sobre el cuerpo de los números reales o el de los complejos.

**Espacio de Hilbert:** Espacio con producto interior real. Un espacio vectorial real V se llama espacio con producto interior real, donde, con cada par de vectores  $a$  y  $b$  en  $V$ , está asociado un número real, el cual se denota por  $(\bm{a}$  ,  $\bm{b})$  el cual se llama producto interior de a y **b.** (Kreiszig 2008)

Espacio vectorial: Espacio de todos los vectores con n números reales como componentes y números reales como escalares. (Kreiszig 2008)